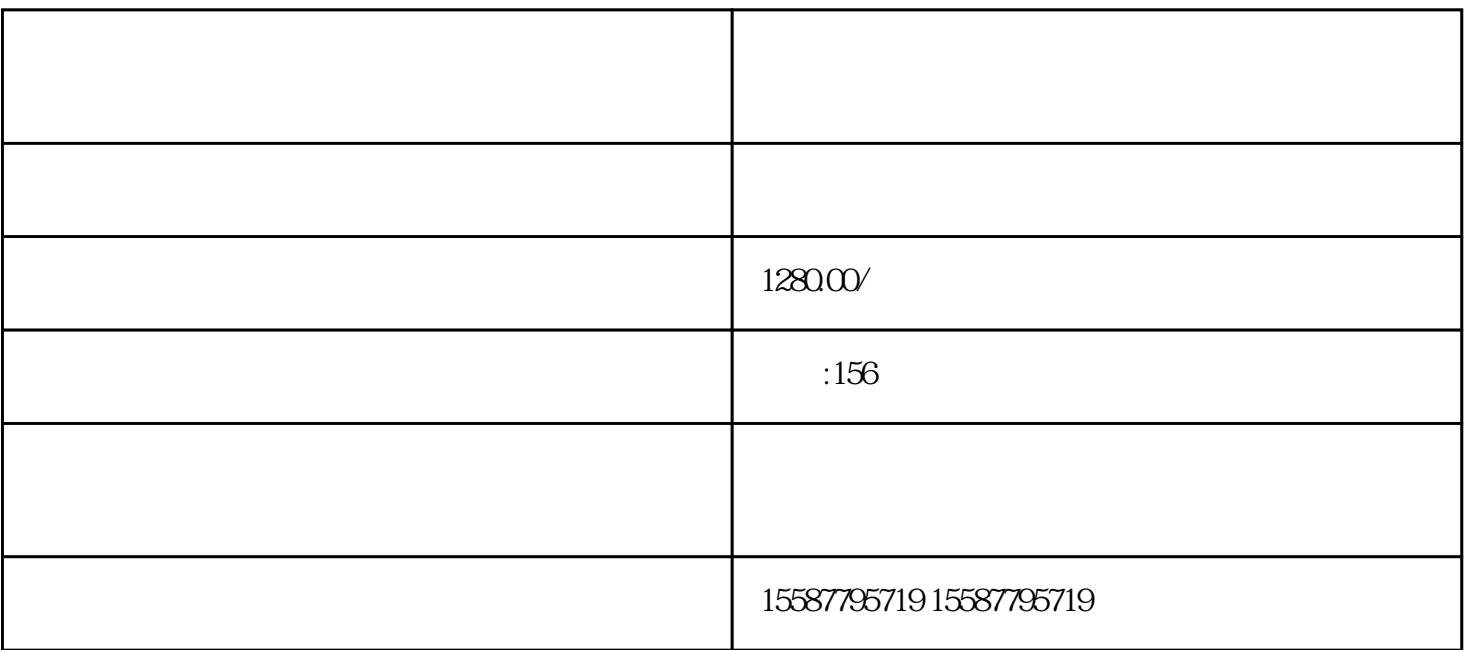

 $\sim\:\sim\:\sim$ 

 $3$ 

1:手机设置--应用设置--应用管理--D音--清楚数据--清理缓存

 $\frac{1}{2}$  (ii)  $\frac{1}{2}$  (ii)  $\frac{1}{2}$  (iii)  $\frac{1}{2}$  (iii)  $\frac{1}{2}$  (iii)  $\frac{1}{2}$  (iii)  $\frac{1}{2}$  (iii)  $\frac{1}{2}$  (iii)  $\frac{1}{2}$  (iii)  $\frac{1}{2}$  (iii)  $\frac{1}{2}$  (iii)  $\frac{1}{2}$  (iii)  $\frac{1}{2}$  (iii)  $\frac{1}{2}$  (iii)

 $3$ 

2 APP

 $3 \nightharpoonup \nightharpoonup \nighth$ 

 $\sim$